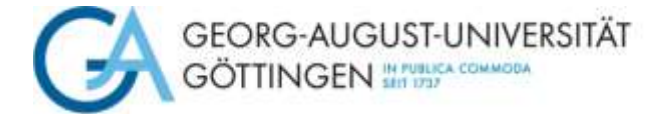

Wirtschaftswissenschaftliches Prüfungsamt, Platz der Göttinger Sieben 3, 37073 Göttingen, (wiwipa@uni-goettingen.de)

## **Antrag auf Erstellung der Zeugnisdokumente im Studiengang Master International Economics**

Hiermit beantrage ich, *(bitte prüfen Sie, ob Ihr Name, Geburtsort und –land im FlexNow in der richtigen Schreibweise und auch vollständig erfasst sind!)* Nachname, Vorname Emailadresse Matrikel-Nr. **Auszufüllen vom Prüfungsamt Abschlussdatum Abschlussnote erstellt am**

die Erstellung meiner Unterlagen (Zeugnis und Urkunde). Ich habe alle nötigen Leistungen im Rahmen meines Studiengangs erbracht und bestätige mit diesem Antrag, dass ich keine weiteren Leistungen erbringen werde.

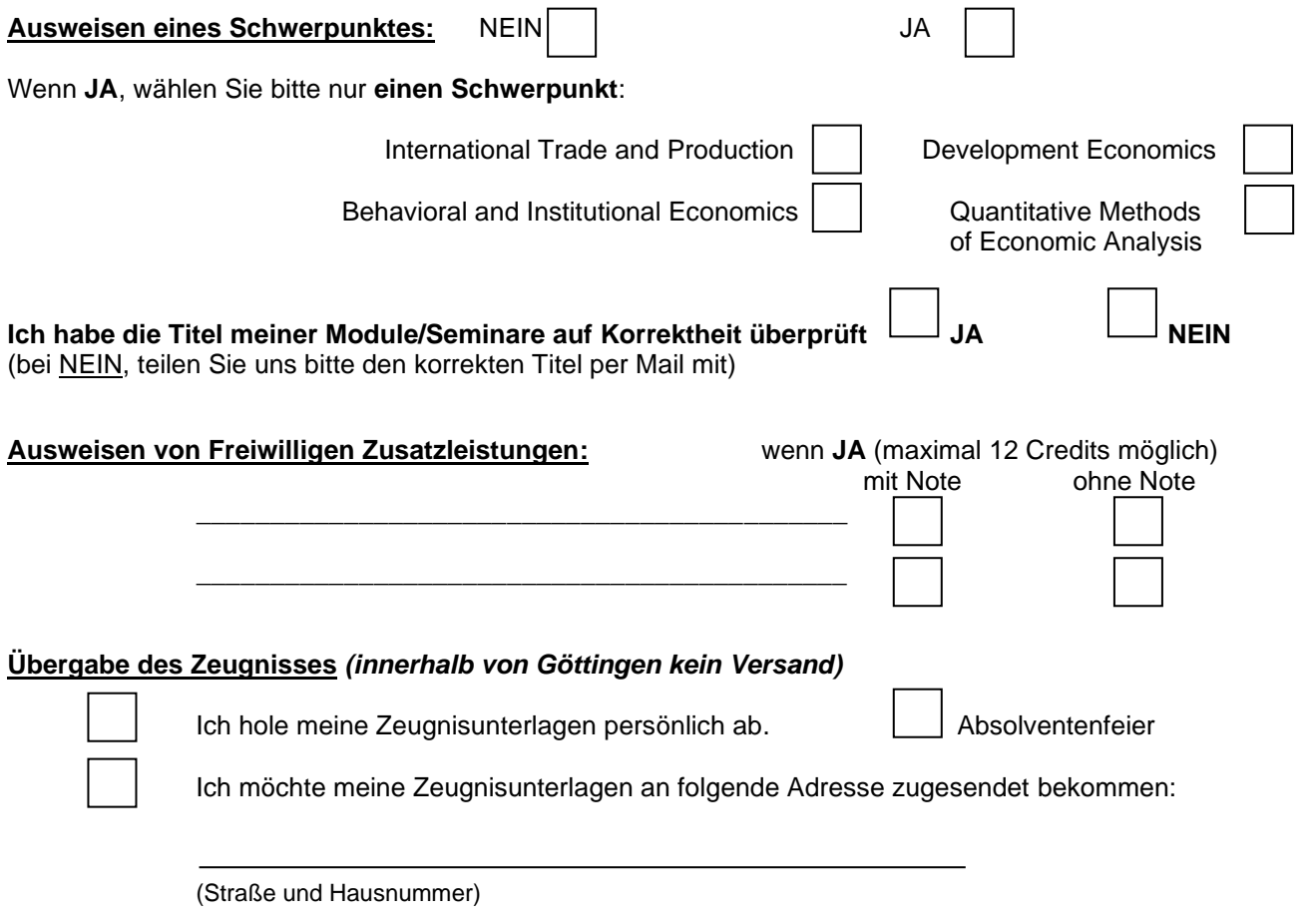

(PLZ und Ort)

Ich habe zur Kenntnis genommen, dass eine **Bearbeitungsgebühr** erhoben wird, wenn ich nach Ausstellung der Zeugnisunterlagen obige Angaben ändern und ein neues Zeugnis erhalten möchte.

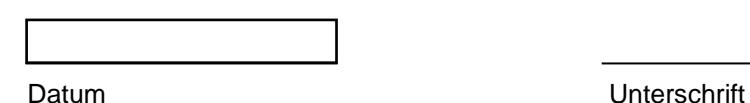